## **МІНІСТЕРСТВО ОСВІТИ І НАУКИ УКРАЇНИ НАЦІОНАЛЬНИЙ ТЕХНІЧНИЙ УНІВЕРСИТЕТ УКРАЇНИ «КИЇВСЬКИЙ ПОЛІТЕХНІЧНИЙ ІНСТИТУТ ІМЕНІ ІГОРЯ СІКОРСКОГО» МЕХАНІКО-МАШИНОБУДІВНИЙ ІНСТИТУТ**

## «ЗАТВЕРДЖУЮ»

Директор ММІ

\_\_\_\_\_\_\_\_\_\_\_\_\_\_\_\_\_ І.А.Гришко

«\_\_\_\_» \_\_\_\_\_\_\_\_\_\_\_\_\_\_2022р.

# **СИЛАБУС**

## **навчальної дисципліни**

## **«АТОМАТИЗОВАНІ МЕТОДИ ПРОЕКТУВАННЯ-1»**

(назва навчальної дисципліни)

**підготовки** *бакалавр* (назва освітнього рівня)

> (шифр і назва) *131 Прикладна механіка* (шифр і назва)

**з галузі знань** *13 Механічна інженерія*

**спеціальності**

**форми навчання** *Денна*

(назва)

(денна/заочна) **(Шифр за ОПП ЗВ 3)**

**Київ 2022 рік**

Дисципліна **«Автоматизовані методи проектування-1»** за спеціальністю 131 Прикладна механіка віднесена до нормативної частини програми за вибором вищого навчального закладу.

Метою навчальної дисципліни є отримання бакалаврами теоретичних знань та формування практичних навичок в проведенні різноманітних розрахунків в інженерній та науковій роботі з використанням обчислювальної техніки та ефективних сучасних систем комп'ютерного програмного забезпечення, формування компетенцій та професійної здатності майбутньої самостійної фахової діяльності по практичному застосуванню сучасних методів та комп'ютерних технологій проектування конструкцій та деталей машин.

#### **Мета викладання.**

Предметом курсу є математичні методи та програмні засоби, які дозволяють розв'язувати задачі науково-інженерного характеру на основі застосування сучасних інформаційних та комп'ютерних технологій. Фахові знання, що будуть отримані при вивченні дисципліни **«Автоматизовані методи проектування-1»** дають студенту та майбутньому фахівцю практичні навички з могутнім математичним апаратом основ чисельних методів та побудованих на їх основі алгоритмів, які реалізовані в універсальних програмах комп'ютерної математики і прикладних програмних комплексах геометричного моделювання та інженерного аналізу. Здобуті практичні навички дозволяють розв'язувати задачі прикладної механіки, що виникають в інженерній та науковій роботі.

Курс «Автоматизовані методи проектування-1» належить до циклу дисциплін, що вивчаються за програмою бакалавра. Курс базується на раніше засвоєних дисциплінах "Лінійна алгебра", "Математична фізика", "Інформатика", "Інженерна графіка", "Фізика" тощо.

Програмою курсу передбачені лекції, лабораторні заняття (комп'ютерний практикум), самостійна робота студентів, модульний контроль та диференційований залік. На лекційних заняттях відпрацьовуються рорахунково-теоретичні методи та їх практичне застосування в системах комп'ютерної математики (Mathcad, Matlab, Scilab, Origin, Excel). Лабораторні заняття по комп'ютерному практикуму 3D- проектування виробів проводяться в комп'ютерному залі або дистаційно з використанням навчальної версії програмного забезпечення КОМПАС-3D та розв'язку прикладних задач на сучасних ПЕОМ при виконанні розрахунково-контрольних робіт.

В навчальному процесі використовується посібник "Автоматизовані системи проектування та інженерних розрахунків у машинобудуванні" та підручник "Математичне моделювання процесів та систем механіки" підготовлений викладачами кафедр ММІ НТУУ "КПІ ім. Ігоря Сікорського" і рекомендований для студентів механічних і немеханічних спеціальностей, конспект лекцій, методичні вказівки для практичних занять та розрахунково - контрольних робіт "Інженерні та наукові розрахунки в автоматизованих системах комп'ютерної математики", набір комплектів завдань для контрольних робіт, демонстраційні матеріали інформаційних Інтернет-ресурсів, завдання для лабораторних робіт та інформаційні ресурси програмних систем по автоматизованим системам розрахунків та геометричному моделюванню.

Для оцінки знань студентів використовуються результати: – опитування на лекціях, лабораторних заняттях (комп'ютерному практикуму), – контрольних робіт, – презентації

2

розв'язків тестових задач по геометричному проектуванню деталей конструкцій та їх збірок, – презентації розв'язків задач прикладної механіки в системах комп'ютерної математики, – диференційованого заліку.

#### **Основні задачі викладання дисципліни (предмет вивчення).**

- 1. Отримання фахових знань про основи математичних методів розв'язування різноманітних задач науково-інженерного характеру прикладної механіки з використанням інформаційних технологій;
- 2. Практичне застосування розрахунково-теоретичних методів інженерного аналізу з використанням систем комп'ютерної математики (Mathcad, Matlab, Scilab, Origin, Excel).
- 3. Формулювати математичні задачі прикладної механіки із застосуванням аналітичних та чисельних методів їх розв'язання в системах комп'ютерної математики.
- 4. Розробляти чисельні алгоритми для розв'язку прикладних задач механіки конструкцій та визначати програми для їх ефективної реалізації;
- 5. Застосування інформаційних технологій комп'ютерного проектування виробів в середовищі програмного забезпечення КОМПАС-3D.
- 6. Функціональне призначення команд програмного забезпечення КОМПАС-Графік. Системи координат. Одиниці виміру.
- 7. Геометричні об'єкти в системі команд КОМПАС-Графік. Розмірні та геометричні прив'язки. Створення деталей та збірок конструкцій.
- 8. Загальні прийоми редагування збірок деталей в КОМПАС-3D. Нанесення геометричних розмірів та технологічних позначок.

9. Вдосконалення професійних навичок в застосуванні сучасних систем комп'ютерної математики та автоматизованого проектування для розв'язку задач прикладної механіки.

#### **Результаты вивчення дисципліни ( засвоєні компетенції).**

Дисципліна дає студенту та майбутньому фахівцю засвоєння практичних навичок (компетенцій) по застосуванню сучасних систем комп'ютерної математики та інформаційних технологій для автоматизованого проектування в інженерії виробів машинота авіабудування. Вміння формулювати математичні задачі та розробляти ефективні чисельні алгоритми та програми для їх розв'язування. Дає практичні навички для проведення різноманітних розрахунків в інженерній та науковій роботі з використанням обчислювальної техніки та сучасних програмних продуктів комп'ютерної математики. Засвоєні компетенції по використанню інформаційних технологій для проектування цифрових моделей конструкцій та їх дизайну на прикладі застосування КОМПАС-3D.

В результаті засвоєння дисципліни студент повинен:

## **Знати**:

– інформаційні та інженерні технології для автоматизованого проектування; – функціональне застосування модулів CAD системи КОМПАС відповідно до практичних задач по спеціальності «Прикладна механіка»; - формулювання математичних задач прикладної механіки; – ефективні чисельні алгоритми та програми розв'язування систем з інтегральними, диференціальними та алгебраїчними рівняннями; – чисельні та аналітичні методи розрахунку в задачах прикладної механіки з використанням систем комп'ютерної математики (Mathcad, Matlab, Scilab, Origin, Excel).

**Вміти:** – поєднувати теорію і практику для вирішення інженерних задач прикладної механіки; – розробляти 3D цифрові імітаційні моделі елементів конструкцій в автоматизованій CAD системі геометричного моделювання КОМПАС 3D; – застосовувати методи та інформаційні технології програмного коду КОМПАС для визначення технічних та геометричних характеристик 3D цифрових імітаційних моделей конструкцій; – застосовувати професійні навички у проведенні різноманітних розрахунків в інженерній та науковій роботі з використанням обчислювальної техніки та сучасних програмних продуктів комп'ютерної математики (Mathcad, Matlab, Scilab, Origin, Excel); – формулювати математичні задачі та розробляти ефективні чисельні алгоритми та програми їх розв'язування; оформляти робочі креслення типових конструкцій на основі створених 3D цифрових макетів.

#### **Володіти**:

– функціональним можливостями інформаційного середовища для автоматизованого проектування, конструювання та інженерного аналізу елементів конструкцій технічних систем з використанням засобів комп'ютерної математики (Mathcad, Matlab, Scilab, Origin, Excel) та САD систем; - методами та інформаційними технологіями програмного коду КОМПАС для виготовлення 3D цифрових імітаційних моделей конструкцій та визначення технічних характеристик їх структурних елементів; - методами проектування типових машино- та авіабудівельних елементів конструкцій з урахуванням умов функціонального забезпечення безпечної їх експлуатації.

#### **Пререквізити.**

Використовуються теоретичні концепції таких областей знань, як прикладна механіка, нарисна геометрія та прикладна математика, чисельні методи розв'язку прикладних задач в системах комп'ютерної математики та інформаційні технології автоматизованого проектування 3D цифрових макетів просторових елементів конструкцій та їх збірок з використанням СAD систем, за допомогою яких обчислюються чисельні параметри об'ємів, поверхонь, центрів масс деталей машин та інерційно-масові характеристики конструкцій та їх структурних компонентів, проводиться оцінка функціональної стабільності та кінематики руху елементів конструкції при проектуванні їх життєвого циклу.

#### **Постреквізити.**

Отримати досвід використання автоматизованих систем комп'ютерної математики (Mathcad, Matlab, Scilab, Origin, Excel) та інформаційних технологій автоматизованих методів проектування з використанням програмного коду КОМПАС в області комп'ютерного інжинірингу виробів машино- та авіабудування. Вивчити можливості єдиного інформаційного середовища проектування елементів конструкцій складних технічних систем з використанням CAD-технологій. Застосувати свої знання і розуміння для визначення, формулювання і вирішення складних інженерних завдань, проектування конструкцій з використанням чисельних методів, комп'ютерних засобів та обчислювальних алгоритмів. Набути практичні навички автоматизації виконання інженерних робіт в CAD системах високого рівня та комп'ютерної математики. Вивчення інтерфейсу систем CAD системи КОМПАС при застосуванні інформаційних технологій комп'ютерного проектування виробів. Загальні правила оформлення технічної документації виробів. Геометричні дані побудови 3D цифрового макету. Дерево проекту. Нанесення лінійних та

кутових розмірів. Визначення інерційно- масових та геометричних характеристик деталей конструкцій.

## **2. ЗМІСТ НАВЧАЛЬНОГО МАТЕРІАЛУ**

## **Розділ 1. ЗАГАЛЬНІ ПОЛОЖЕННЯ. ХАРАКТЕРИСТИКА СУЧАСНИХ СИСТЕМ АВТОМАТИЗАЦІЇ ІНЖЕНЕРНИХ РОЗРАХУНКІВ. ЕТАПИ РОЗВ'ЯЗКУ МАТЕМАТИЧНИХ ЗАДАЧ НА ПЕОМ. НАБЛИЖЕНІ ЧИСЛА ТА ПОХИБКИ ОБЧИСЛЕНЬ.**

#### **Вступ**

Загальні міркування. Предмет та задачі курсу. Системи автоматизації інженерних розрахунків – інструменти інженера-дослідника. Стисла характеристика сучасних систем автоматизації інженерних розрахунків: геометричного моделювання та конструювання, математичного моделювання та інженерного аналізу, анімації фізичних процесів тощо.

CAD/CAM/CAE/PDM–системи та CALS інформаційні технології.

Поняття про обчислювальний експеримент, загальні принципи побудови обчислювальних алгоритмів.

Загальні характеристики програмних комплексів MathCAD, MatLab, Scilab? Mathematica, Maple,. Origin, Компас, Autodesk Inventor, Autocad, SolidWorks, NASTRAN, ANSYS, MS Exсel, MS Power Point, MS Access, MS Visio, СorelDRAW та інші.

Література: [1], стор. 1-25; [7], [10], [22-26].

#### **Наближені числа. Похибки обчислень**

Наближені числа. Похибки обчислень. Основні джерела похибки обчислень. Значущі цифри та вірні знаки. Правила округлення. Оцінки похибок при обчисленнях: сум, добутків, степенів тощо; загальна формула оцінки похибок; спосіб границь; ймовірністна оцінка похибок обчислень.

Методи боротьби з похибками обчислень. Методи компенсації. Графи розповсюдження похибок.

Література: [2], стор. 17-52, [3], стор. 14-25, [15], стор. 63-90

### **Етапи розв'язку задач на ПЕОМ. Алгоритми та структурограми, програмування та тестування алгоритмів, проведення розрахунків**

Побудова математичних моделей. Розробка чисельного метода. Розробка алгоритму. Структурограми та блок-схеми алгоритмів. Програмування та тестування програм. Приклади складання простих програм. Команди організації циклів з передумовами та постумовами. Функціональні можливості програмування математичних, логічних та графічних операцій. Проведення розрахунків та аналіз результатів. Точність чисельного експерименту.

Характеристика програмних реалізацій даних функцій в автоматизованих програмних комплексах

Література: [3], стор. 6-14, [16], стор. 5-10, [16], стор. 3-14

## **Розділ 2. АНАЛІЗ (СПЕКТРАЛЬНИЙ) ТА ОБРОБКА (ЗГЛАДЖУВАННЯ, ІНТЕРПОЛЯЦІЯ, АПРОКСИМАЦІЯ, ДИФЕРЕНЦІЮВАННЯ, ІНТЕГРУВАННЯ) ЧИСЕЛЬНИХ ДАНИХ**

#### **Інтерполяція функцій, що задані таблицею апріорних даних**

Постановка задачі про наближення функцій. Cкінченні різниці різних порядків. Таблиці різниць. Інтерполяція функцій, що задані таблицею з рівновіддаленими значеннями аргументу: лінійна, квадратична і кубічна інтерполяція, похибки, рекомендації щодо застосування.

Інтерполяційна формула Лагранжа, її похибка, оцінка Чебишева. Розділені різності.

Інтерполяційна формула Ньютона для нерівновіддалених значень аргументу.

Екстраполяція та характеристики тренду експериментальних даних. Згладжування чисельних даних експерименту Інтерполяція функцій двох аргументів. Поняття про інтерполяцію сплайн-функціями. Кубічні сплайн-функції та В-сплайни.

Характеристика програмних реалізацій даних функцій в автоматизованих програмних комплексах

Література: [3], стор. 49-64, [16], стор. 149-163.

#### **Апроксимація чисельних даних експерименту. Рівняння регресії.**

Визначення параметрів емпіричної залежності. Випадкові похибки чисельних даних експерименту. Локальне згладжування даних. Методи вибраних точок, середніх та найменших квадратів для визначення параметрів рівняння регресії.

Характеристика програмних реалізацій даних функцій в автоматизованих програмних комплексах.

Література: [7], стор. 287-308, [5], стор. 65-76, [3], стор. 64-76.

#### **Знаходження екстремумів функцій, що задані таблицею апріорних даних**

Розв'язування задачі про знаходження екстремумів функцій, що задані таблицею, за допомогою формул чисельної інтерполяції функцій.

Характеристика програмних реалізацій даних функцій в автоматизованих програмних комплексах.

Література: [3], стор. 172-181, [8], стор. 216-223.

#### **Чисельне диференціювання функцій**

Формули наближеного диференціювання функцій, що задані таблицею, основані на інтерполяційних формулах Ньютона, Стірлінга та Лагранжа. Апроксимація похідних. Часткові похідні. Похибки чисельного диференціювання.

Характеристика програмних реалізацій даних функцій в автоматизованих програмних комплексах.

Література: [3], стор. 78-91, [5], стор. 56-64.

#### **Чисельне інтегрування функцій**

Формули наближеного обчислювання інтегралів: прямокутників, трапецій, Сімпсона, квадратури Ньютона-Котеса, Гауса, Чебишева, формула Ейлера-Маклорена. Наближене обчислювання невласних інтегралів. Методи Монте-Карло. Обчислювання кратних інтегралів. Адаптивні алгоритми. Наближене інтегрування функцій, що задані таблицею даних. Похибки чисельного інтегрування.

Характеристика програмних реалізацій даних функцій в автоматизованих програмних комплексах.

Література: [3], стор. 92-112, [5], стор. 105-129, [2].

#### **Спектральний аналіз функцій, що задані таблицею апріорних даних.**

Визначення задач спектрального аналізу. Пряме та зворотнє перетворення Фур'є. Похибки апроксимації. Розрахунок коефіцієнтів Фур'є і значень тригонометричного багаточлена для функції, заданної таблично. Амплітудно-частотний аналіз апріорних даних. Приклади практичного застосування.

Характеристика програмних реалізацій даних функцій в автоматизованих програмних комплексах.

Література: [7], стор. 162-176, 363-378, [8], стор. 267, 395-398.

## **Розділ 3. НАБЛИЖЕНІ РОЗВ'ЯЗКИ ТРАНСЦЕНДЕНТНИХ ТА АЛГЕБРАЇЧНИХ РІВНЯНЬ**

#### **Наближене розв'язування трансцендентних та алгебраїчних рівнянь**

Постановка задачі розв'язку рівнянь з одним невідомим. Ознайомлення з алгоритмами чисельних методів знаходження корнів: бісекції, хорд, простих ітерацій, Ньютона, Ейткена - Стеффенсена тощо. Відділення корнів. Знаходження коренів полінома. Признаки збіжності.

Характеристика програмних реалізацій даних функцій в автоматизованих програмних комплексах.

Література: [15], стор. 162-188, [2], [3], стор. 155-164,.

#### **Розділ 4. АЛГЕБРА МАТРИЦЬ ТА ОПЕРАЦІЇЇ З ВЕКТОРАМИ**

#### **Алгебра матриць та операції з векторами**

Види числових матриць. Дійсні та комплексні коефіцієнти матриць. Матричні обчислення: матрична алгебра, алгебраїчні доповнення, зворотна та транспонована матриця, векторизація масивів, скалярний та векторний добуток двох векторів, модуль вектора, символьні операції з матрицями, тощо. Нормування системи алгебраїчних рівнянь. Ортогоналізація Грама-Шмідта. Врахування спеціальних властивостей матриць.

Характеристика програмних реалізацій даних функцій в автоматизованих програмних комплексах.

Література: [3], стор. 121-133, [7], стор. 204-218,. [8], стор. 229-258.

#### **Чисельні характеристики матриць та векторів**

Види числових характеристик матриць і векторів. Пошук норми, детермінанта, ранг матриці. Знаходження власних чисел та власних векторів матриці: методи та алгоритми програмних реалізацій даних функцій в автоматизованих програмних комплексах. Функції перетворення координатного базису (декартової, полярної, сферичної та циліндричної систем координат) на площині і в просторі. Приклади взаємозв'язку власних частот коливань механічної системи та власних чисел матриць.

Характеристика програмних реалізацій даних функцій в автоматизованих програмних комплексах.

Література: [2], стор. 12-44, [8], стор. 229-258.

## **Розділ 5. ЧИСЕЛЬНЕ РОЗВ'ЯЗУВАННЯ СИСТЕМ НЕЛІНІЙНИХ ТА ЛІНІЙНИХ РІВНЯНЬ З МАТРИЦЯМИ ТА ВЕКТОРАМИ**

#### **Чисельне розв'язування систем нелінійних рівнянь**

Взаємозв'язок розв'язків системи нелінійних рівнянь та екстремальної задачі. Загальні методи розв'язування систем нелінійних рівнянь: простих ітерацій та Гаусса-Зейделя, Ньютона-Канторовича та його модифікації, градієнтні.

Література: [15], стор. 162-167; [3], стор. 155-167, [5], стор. 176-196,.

#### **Чисельне розв'язування систем лінійних алгебраїчних рівнянь**

Основні методи розв'язування систем лінійних алгебраїчних рівнянь: прямі (Крамера, Гауса, Холецького, іншії модифікації), ітераційні (простих ітерацій, Зейделя, релаксації, градієнтні, спряжених градієнтів), із використанням зворотньої матриці.

Характеристика програмних реалізацій даних функцій в автоматизованих програмних комплексах.

Література: [5], стор. 140-169, [8], стор. 250-258, [3], стор. 113-154, [2],

## **Розділ 6. ОДНО- ТА БАГАТОВИМІРНІ ЗАДАЧІ ОПТИМІЗАЦІЇ**

#### **Задачі пошуку екстремумів функцій. Методи розв'язку задач з обмеженнями.**

Проектні параметри та цільова функція (критерії якості). Умовні та безумовні типи задач оптимізації. Обмеження – нерівності в задачах оптимізації з умовами. Методи пошуку екстремумів функцій в одновимірних (ділення відрізку пополам, золотого перетину, Ньютона) та багатовимірних (покоординатного та градієнтного спуску) задачах оптимізації. Задачі оптимізації з обмеженнями. Область розв'язків лінійної функції проектних параметрів та системи нерівностей (область Парето). Методи (штрафних функцій, лінійного програмування, симплекс метод) розв'язку задач оптимізації з обмеженнями.

Характеристика програмних реалізацій даних функцій в автоматизованих програмних комплексах.

Література: [3], стор. 169-203, [8], стор. 216-222,

## **Розділ 7. НАБЛИЖЕНЕ ІНТЕГРУВАННЯ ЗВИЧАЙНИХ ДИФЕРЕНЦІЙНИХ РІВНЯНЬ В КРАЙОВИХ ЗАДАЧАХ**

## **Застосування методу скінченних різниць в розв'язках звичайних диференційних рівнянь довільного порядку**

Наближені методи розв'язку прикладних задач з однією змінною методом скінченних різниць. Заміна диференційного оператора скінченними різницями. Метод Ейлера та його модифікації. Задача Коші. Розв'язок систем звичайних диференційних рівнянь.

Характеристика програмних реалізацій даних функцій в автоматизованих програмних комплексах.

Література: [3], стор. 205-227, [5], стор. 197-205, [8], стор. 281-308

#### **Методи високих порядків наближення**

Алгоритми Рунге-Кутта, Адамса і "прогнозу-корекції" третього та четвертого порядку наближення для крайових задач з часовими похідними.

Алгоритми Рунге-Кутта, Адамса і "прогнозу-корекції" в чисельних розв'язках крайових задачах.

Характеристика програмних реалізацій даних функцій в автоматизованих програмних комплексах.

Література: [15], стор. 389-425, [3], стор. 213-226, [8], стор. 313-328.

## **РОЗДІЛ 8. НАБЛИЖЕНИЙ РОЗВ'ЯЗОК КРАЙОВИХ ЗАДАЧ З ЧАСТКОВИМИ ПОХІДНИМИ**

#### **Застосування методу скінченних різниць в розв'язках звичайних диференційних рівнянь довільного порядку**

Наближені методи розв'язку рівнянь еліптичного, параболічного та гіперболічного типу в типових крайових задачах методом скінченних різниць.

Заміна диференційного оператора скінченними різницями. Приклади розв'язку лінійних диференційних рівнянь (Пуассона, Лапласа, переносу, дифузії, хвильового) з частковими похідними.

Характеристика програмних реалізацій даних функцій в автоматизованих програмних комплексах.

Література: [3], стор. 238-291, [5], стор. 221-247, [8], стор. 328-337.

## **Розділ 9. ЕЛЕМЕНТИ КОМП'ЮТЕРНОЇ ГРАФІКИ ТА АНІМАЦІЇ РЕЗУЛЬТАТІВ РОЗРАХУНКІВ.**

**Алгоритми двовимірної та тривимірної машинної графічної візуалізації** 

Методи графічної візуалізації результатів розрахунків в автоматизованих системах розрахунків. Алгоритми зображення графіків, ізосмуг, ізоліній, ізоповерхні функцій, які аналізують та анімації результатів розрахунків.

Характеристика програмних реалізацій даних функцій в автоматизованих програмних комплексах.

Література: [11], стор. 89-108, [8], стор. 99-129, 406-440, [24, 25].

#### **Розділ 10. ГЕОМЕТРИЧНЕ ПРОЕКТУВАННЯ ТА МАТЕМАТИЧНЕ МОДЕЛЮВАННЯ В АВТОМАТИЗОВАНИХ СИСТЕМАХ РОЗРАХУНКІВ**

Огляд сучасних автоматизованих систем проектування та інженерного аналізу машинобудівних конструкцій, автоматизація чисельних розрахунків за допомогою CAD/CAE систем.

Огляд прикладів геометричного проектування та математичного моделювання і інженерного аналізу машинобудівних конструкцій в автоматизованих системах розрахунків.

Література: [1], [7], [11], [11], [22], [24], [26].

## **4. ПРИБЛИЗНИЙ ПЕРЕЛІК ЛАБОРАТОРНИХ РОБІТ (КОМП'ЮТЕРНОГО ПРАКТИКУМУ)**

**Тема 1.** Прості обчислення у програмних комплексах MathCAD, Matlab (Scilab) та MS Excel.

**Тема 2.** Наближене розв'язування трансцендентних та алгебраїчних рівнянь у програмних комплексах MathCAD, Matlab (Scilab). Оцінка похибок обчислень.

**Тема 3**. Чисельна інтерполяція функцій у програмних комплексах MathCAD, MathCAD, Matlab (Scilab), MS Excel, Origin. Оцінка погрішностей обчислень.

**Тема 4.** Апроксимація даних чисельного експерименту в системах Origin, MathCAD, Matlab (Scilab). Рівняння регресії.

**Тема 5**. Находження екстремумів функцій, що задані таблицею, у програмних комплексах MathCAD та Matlab (Scilab).

**Тема 6.** Чисельне диференціювання та інтегрування у програмних комплексах MathCAD, Matlab (Scilab).

**Тема 7.** Матричні розрахунки у програмному комплексі MathCAD, Matlab (Scilab).

**Тема 8.** Чисельне розв'язування систем трансцендентних та алгебраїчних рівнянь у програмному комплексі MathCAD, Matlab (Scilab).

**Тема 9.** Чисельне розв'язування систем лінійних алгебраїчних рівнянь у програмному комплексі MathCAD, Matlab (Scilab)..

**Тема 10.** Розв'язування крайових задач з диференціальним оператором від одного параметра із застосуванням метода Рунге-Кутта у програмних комплексах MathCAD та MatLab.

**Тема 11.** Застосування алгоритмів Адамса і "прогнозу-корекції" третього та четвертого порядку наближення для розвязку крайових задач з часовими похідними в середовищі автоматизованих програм розрахунків.

**Тема 12.** Розв'язування крайових задач методом скінченних різниць у програмних комплексах MathCAD, MatLab та інших.

**Тема 13**. Наближені методи розв'язку рівнянь еліптичного типу в типових крайових задачах методом скінченних різниць в середовищі автоматизованих програм розрахунків.

**Тема 14.** Наближені методи розв'язку рівнянь параболічного типу в типових крайових задачах методом скінченних різниць в середовищі автоматизованих програм розрахунків.

**Тема 15**. Наближені методи розв'язку рівнянь гіперболічного типу в типових крайових задачах методом скінченних різниць в середовищі автоматизованих програм розрахунків.

**Тема 16**. Функціональне призначення команд програмного коду КОМПАС-Графік для геометричного моделювання конструцій. Системи координат. Одиниці виміру.

**Тема 17.** Інтерфейс модулів CAD системи КОМПАС при застосуванні інформаційних технологій комп'ютерного проектування виробів в режимі "ЕСКІЗ".

**Тема 18**. Дерево проекту побудови 3D цифрового макету. Приклади використання команд побудови ескізів для елементів конструкцій в системі КОМПАС.

**Тема 19**. Інтерфейс системи КОМПАС в режимі "ДЕТАЛЬ". Базові способи побудови цифрових моделей. Приклади побудови елементів конструкцій в системі КОМПАС.

Тема **20.** Нанесення лінійних та кутових розмірів для цифрових моделей в системі КОМПАС. Загальні правила оформлення технічної документації виробів. Введення текстових і технологічних позначок.

**Тема 21.** Інтерфейс системи КОМПАС в режимі "ЗБІРКА". Способи та алгоритми побудови збірки елементів конструкцій в системі КОМПАС. Визначення інерційно-масових та геометричних характеристик деталей конструкцій.

**Тема 22.** Комп'ютерний практикум. СТВОРЕННЯ МОДЕЛІ ПРОКЛАДКИ.

**Тема 23.** Комп'ютерний практикум. СТВОРЕННЯ МОДЕЛІ ШТУЦЕРА.

**Тема 24.** Комп'ютерний практикум. СТВОРЕННЯ МОДЕЛІ ОПОРИ.

**Тема 25.** Комп'ютерний практикум. СТВОРЕННЯ МОДЕЛІ ТРУБИ.

**Тема 26.** Комп'ютерний практикум. СТВОРЕННЯ МОДЕЛІ ЗАСЛОНКИ.

**Тема 27.** Комп'ютерний практикум. СТВОРЕННЯ МОДЕЛІ ФЛАНЦЯ.

**Тема 28.** Комп'ютерний практикум. СТВОРЕННЯ МОДЕЛІ ОБШИВКИ.

**Тема 29.** Комп'ютерний практикум. СТВОРЕННЯ МОДЕЛІ КРОНШТЕЙНА.

## **5. САМОСТІЙНА РОБОТА**

5.1. Здобуття практичних навичок роботи в системах автоматизованих розрахунків MathCAD, Matlab, Scilab, Origin. Ознайомлення з різноманітними програмними реалізаціями розв'язку прикладних задач (набір типових програмних реалізацій видається студенту викладачем та вибироється самостійно студентом). Програмування алгоритмів та проведення чисельних розрахунків типових прикладних задач математики в середовищі автоматизованих систем розрахунків.

5.2. Задачі оптимізації. Проектні параметри та цільова функція (критерії якості). Умовні та безумовні типи задач оптимізації. Обмеження – нерівності в задачах оптимізації з умовами. Методи пошуку екстремумів функцій в одновимірних (ділення відрізку пополам, золотого перетину, Ньютона) та багатовимірних (покоординатного та градієнтного спуску) задачах оптимізації. Задачі оптимізації з обмеженнями. Область розв'язків лінійної функції проектних параметрів та системи нерівностей (область Парето). Методи (штрафних функцій, лінійного програмування, симплекс метод) розв'язку задач оптимізації з обмеженнями.

5.3. Ознайомлення та здобуття практичних навичок роботи для виконання геометричного моделювання та проектування конструкцій в системах КОМПАС, CATIA, SolidWorks.

5.4. Ознайомлення та здобуття практичних навичок роботи в системах MS Power Point – презентації, MS Access – бази даних, MS Visio – побудова структурограм.

## **Навчальні матеріали та ресурси.**

## **ЛІТЕРАТУРА ОСНОВНА:**

1. Цибенко О.С., Крищук М.Г. Автоматизовані системи проектування та інженерних розрахунків у машинобудуванні: Учбовий посібник. К.: Політехніка, 2008. – 95с

2. Рудаков К.М. Чисельні методи аналізу в динаміці та міцності конструкцій. Навч. посібник. – К.: НТУУ «КПІ», 2007.–379с

3. Турчак Л.И., Плотников П.В. Основы численных методов. – 2-е изд. перераб. и доп. М.: ФИЗМАТЛИТ, 2005 – 304с

4. Демидович Б.П., Марон И.А. Основы вычислительной математики. М.: Наука, 1970. – 664 с

5. Волков Е.А. Численные методы: Учеб. пособие для вузов. – 2-е изд., испр. – М.: Наука. Гл. ред. физ.-мат. лит., 1987. – 248с

6. Самарский А.А., Гулин А.В. Численные методы. – М.: Наука, 1989. – 432с

7. Струтинский В.Б. Математичне моделювання процесів та систем механіки: Підручник.– Житомир: ЖІТІ, 2001.– 612с

8. Кирьянов Д.В. Самоучитель Mathcad 2001.–СПб.: БХВ-Петербург, 2002.– 544 с

9. Очков В.Ф. Mathcad 7 Pro для студентов и инженеров. – КомпьютерПресс, 1998. – 384с

10. Потемкин В.Г. Система MATLAB 5 для студентов. Справочное пособие. – М.: ДИАЛОГ-МИФИ, 1998. – 314с

11.Курбатова Е.А. MATLAB 7. Самоучитель для студентов. – М.: Издательский дом"Вильямс", 2006. – 256с

12.MATLAB в инженерных и научных расчетах: Монография / Дащенко О.Ф., Кириллов В.Х., Коломиец Л.В., Оробей В.Ф. – Одесса:Астропринт,2003.– 214с

13. Бахвалов Н.С. Численные методы. – М.: Наука, 1973. – 631 с.

14. Хемминг Р.В. Численные методы (для научных работников и инженеров). М.: Наука,  $1972. - 400$  c.

15. Мак-Кракен Д., Дорн У. Численные методы и программирование на ФОРТРАНе. – М.: Мир,1977 – 358с.

16. Шмидский Я.К. Самоучитель Mathematica 5. – М.: Диалектика, 2002.– 640с

17. Сплайны в инженерной геометрии / Ю.С. Завьялов, В.А. Леус, В.А. Скороспелов. – М.: Машиностроение, 1985. – 224с.

## **ЛІТЕРАТУРА ДОДАТКОВА:**

1.Цибенко, О. С. Імітаційне моделювання електротермомеханічних процесів в деформівних середовищах. Частина 1. Початково-крайові задачі електротермомеханіки. Навчальний посібник [Електронний ресурс] : навч. посіб. для здобувачів ступенів магістра та доктора філософії за спеціальністю 131 Прикладна механіка галузі знань «Механічна інженерія» / О. С. Цибенко, М. Г. Крищук; КПІ ім. Ігоря Сікорського. – Київ: КПІ ім. Ігоря Сікорського, **2021**. – 81 с.. **[Електронний ресурс]:<http://ela.kpi.ua/handle/123456789/42279>**

2. Крищук М.Г., Єщенко В.О., Абрамов В.І. Комп'ютерний практикум з дисципліни «Інформаційні системи і технології машинобудування». Комп'ютерний практикум для самостійної підготовки студентів спеціальності «Прикладна механіка» за спеціалізацією «Інформаційні **системи і технології машинобудування» - НТУУ "КПІ ім. Ігоря Сікорського", 2017**.–251c

3**.** CAD/CAM/CAE/PDM системи та інформаційні CALS-технології для автоматизованих інженерних розрахунків у машинобудуванні **/** О.С.Цибенко, М.Г Крищук. Методичні вказівки до вивчення дисциплін «Сучасні технології проектування» та «Системи автоматизованих інженерних розрахунків», НТУУ "КПІ", 2008.–90c

4**.** Проектування моделей деталей засобами програмного продукту CATIA. Методичні вказівки до виконання комп'ютерного практикуму з дисципліни «Інформаційні технології та системи авіабудування» та «Сучасні системи проектування» / М. Г. Крищук, А. В.

Трубін, Н. Ф. Тертишна, В. О. Єщенко ; КПІ ім. Ігоря Сікорського, ДП "КБ "Південне" ім. М. К. Янгеля". – Київ : КПІ ім. Ігоря Сікорського, **2017**. – Частина 3. – 112 с. **[Електронний ресурс]: <http://ela.kpi.ua/handle/123456789/20083>**

6. ANSYS в руках инженера: Практическое руководство // Каплун А.Б., Морозов Е.М., Олферьева М.А.– М.: УРСС, 2004.– 272с

7. Басов К.А. Совместная работа в системах СAD и ANSYS / Под общ ред. Д.Г.Красковского.– М.: Компьютер Пресс, 2002 – 350c.

8. Рудаков К.М. Чисельні методи аналізу в динаміці та міцності конструкцій**:** Навч. посібник.– К.: НТУУ "КПІ".– 2007.– 379с

9. Оптимізація вузлів і деталей верстатів та машин за допомогою модуля "Анализ напряжений" Autodesk Inventor: навч. Посібник / В.М. Гейчук, К.М. Рудаков. – К.: НТУУ "КПІ", **2016**. – 176 с. **[Електронний ресурс]: http://ela.kpi.ua/handle/123456789/15414**

10. Solid Works 2007/2008. "Компьютерное моделирование в инженерной практике" // Алямовский А.А., Собачкин А.А., Одинцов Е.В. и др. – БХВ-Петербург. 2007

11. Теорія коливань і стійкості руху. Підручник / Василенко М.В., Алексейчук О.М..- К.: Вища школа, 1993 – 655с

12. Опір матеріалів. Підручник / Писаренко Г.С., Квітка О.Л., Уманський Е.С. - К.: Вища школа, 2008.- 655с

13 Теорія пружності . Частина 1. Підручник / Бабенко А.Є., Бобир М.І., Бойко С.Л., Боронко О.О.- Основа, 2009.- 244с

#### **Навчальний контент.**

#### **Методика опанування навчальної дисципліни (освітнього компонента).**

Надається інформація (за темами) на всі навчальні заняття (лекції та лабораторні заняття комп'ютерного практикуму) і рекомендації щодо їх засвоєння (деталізованих сценарієв тестових та прикладних задач кожного заняття та запланованої роботи за даними з начальних посібників з відповідних розділів змісту навчального матеріалу та постерів).

#### **Самостійна робота студента.**

Зазначаються види розділів навчальних посібників з теоретичним матеріалом по застосуванню методик геометричного моделювання та чисельних розрахунків в системах комп'ютерної математики авіаційних та машинобудівних конструкцій за первинними даними, отриманими на лабораторних заняттях, наводяться приклади розв'язків типових задач геометричного моделювання та чисельних розрахунків в інженерному аналізі конструкцій та машин, що наведені на порталі YouTube та опубліковані в наукових статтях, презентаціях.

## **Види контролю та рейтингова система оцінювання результатів навчання.**

Поточний контроль: експрес-опитування за темою заняття, контрольні питання з письмовими відповідями та використанням комукаційних технологій програм ZOOM.

Календарний контроль: проводиться двічі на семестр, як моніторинг поточного стану виконання вимог силабусу.

Семестровий контроль: диференційований залік.

Таблиця відповідності рейтингових балів оцінкам за університетською шкалою:

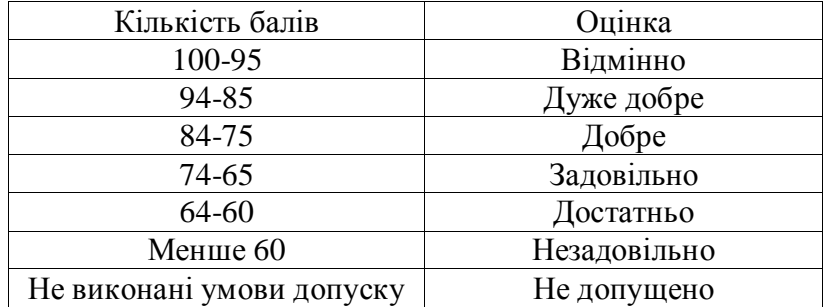

## **Додаткова інформація з дисципліни (освітнього компонента)**

Можливість зарахування сертифікатів проходження дистанційних чи онлайн курсів за відповідною тематикою.

РОЗРОБНИК ПРОГРАМИ:

Професор, д.т.н., професор Крищук М.Г. (посада, наукова ступінь, вчене звання, ПІБ) (підпис)

Програму затверджено на засіданні кафедри динаміки і міцності машин та опору матеріалів

Протокол № \_\_\_ від «\_\_»\_\_\_\_\_\_\_\_\_\_2022 року Завідувача кафедри

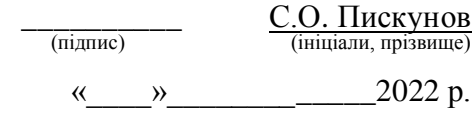

**Погоджено** методичною комісією факультету (протокол № \_\_ від \_\_\_\_\_\_\_).